### Useful Pro Tools Shortcuts

### **Basics**

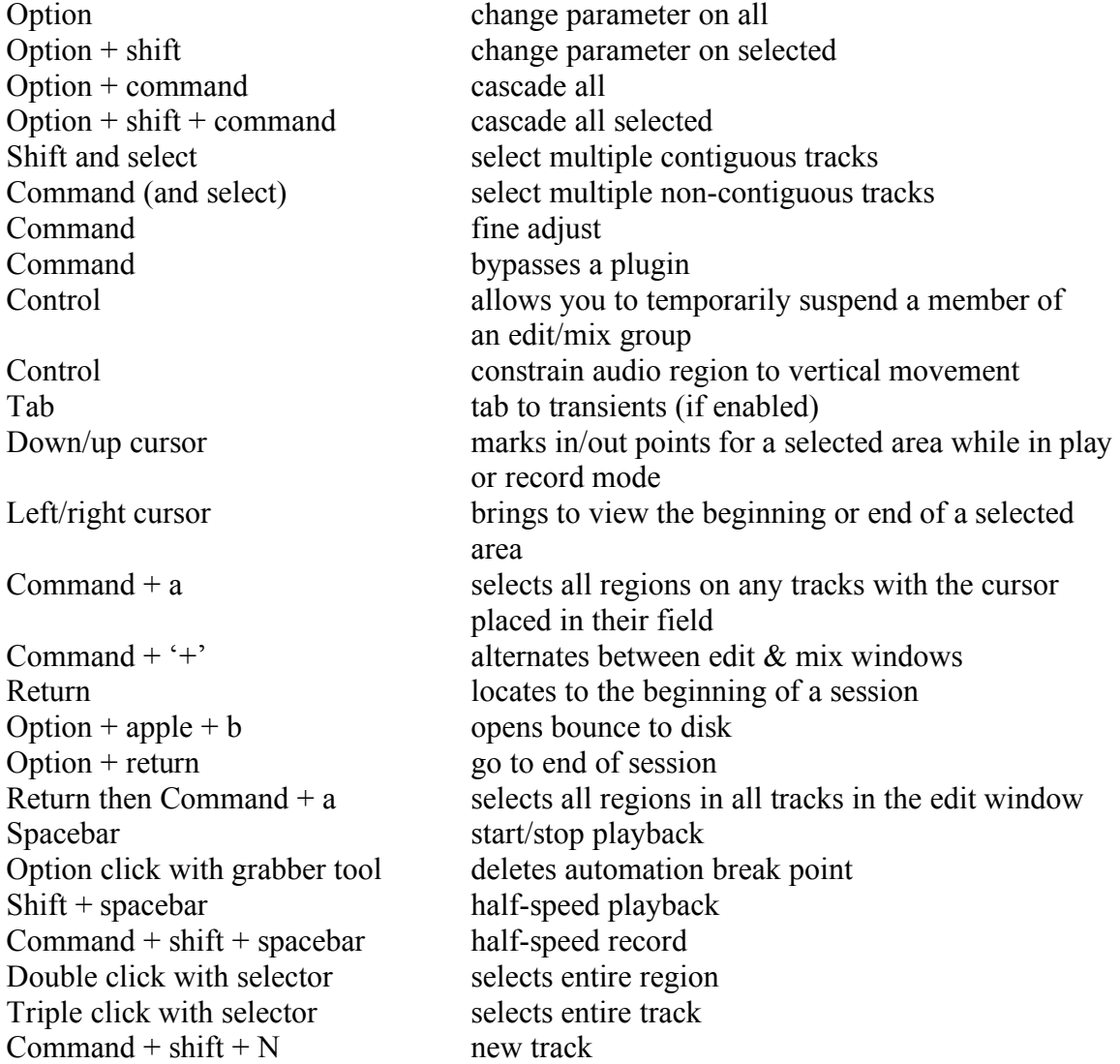

# Keyboard focus: Edit Window

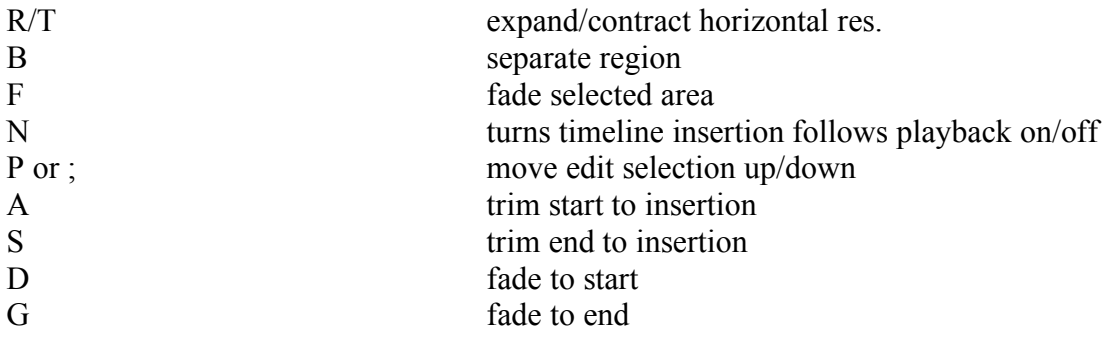

# **Other**

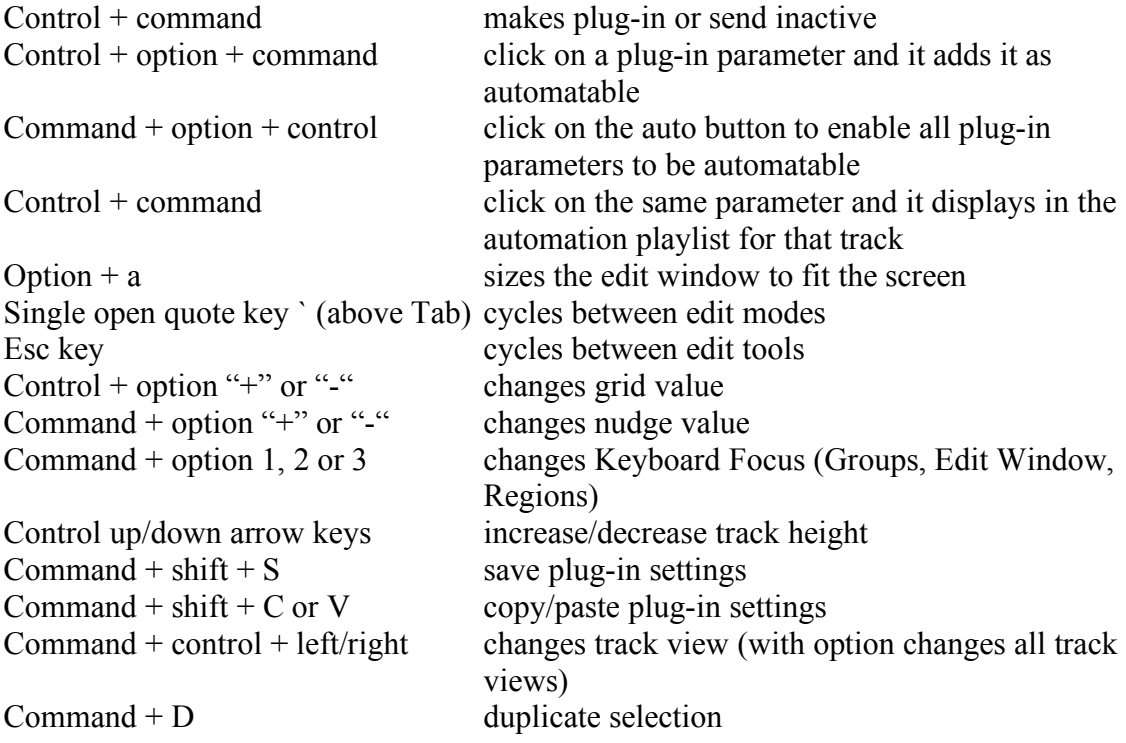

# Useful for Comping (Pro Tools 8 and above)

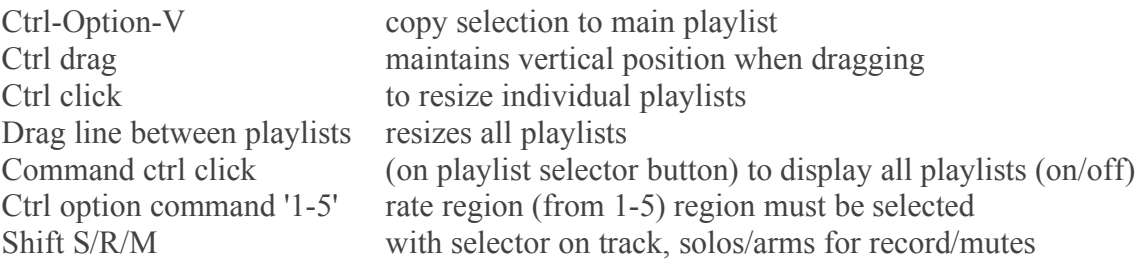